# Règlement des transports scolaires de la Région des Pays de la Loire

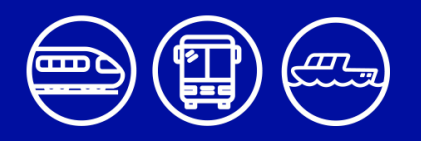

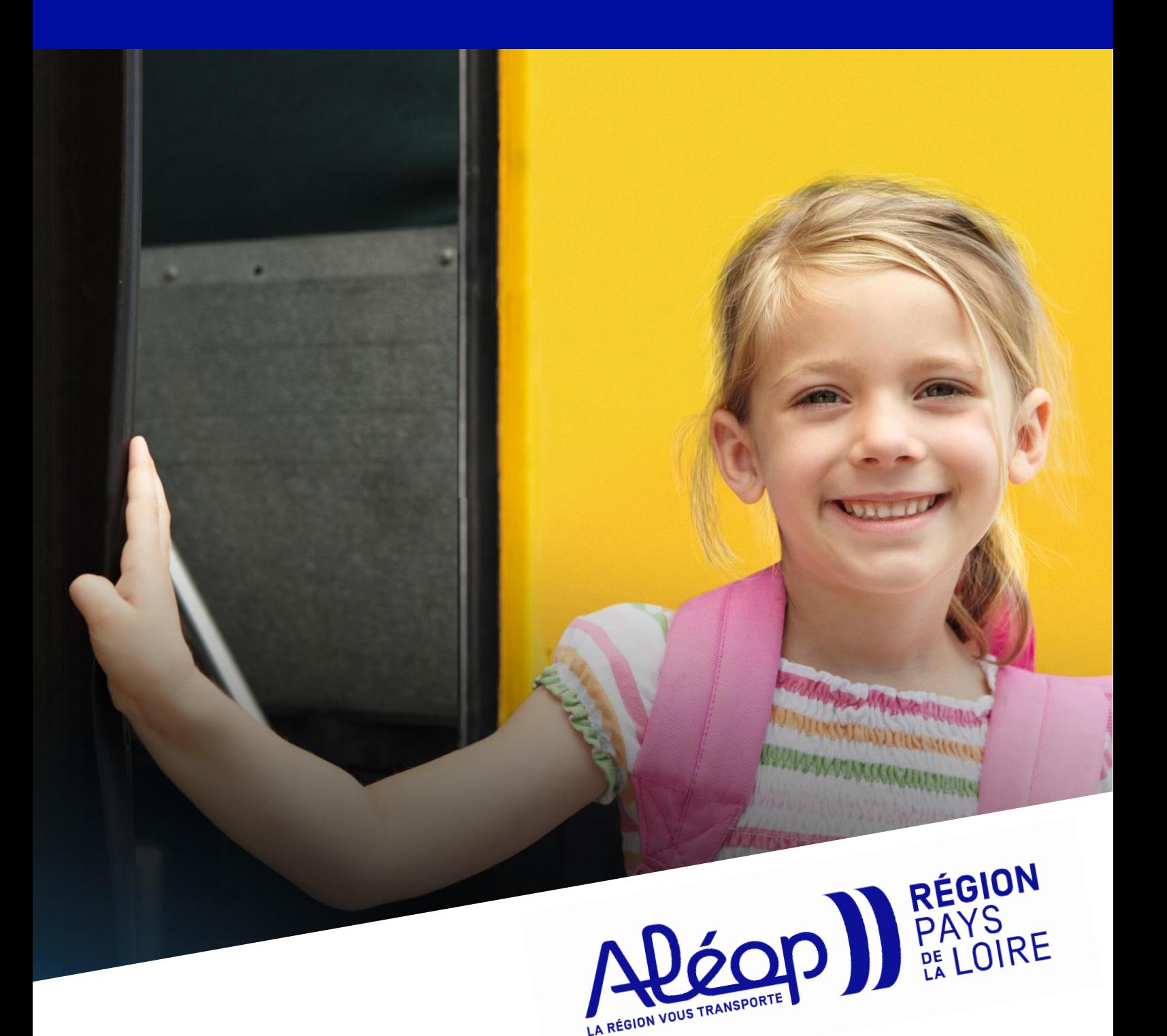

### Table des matières

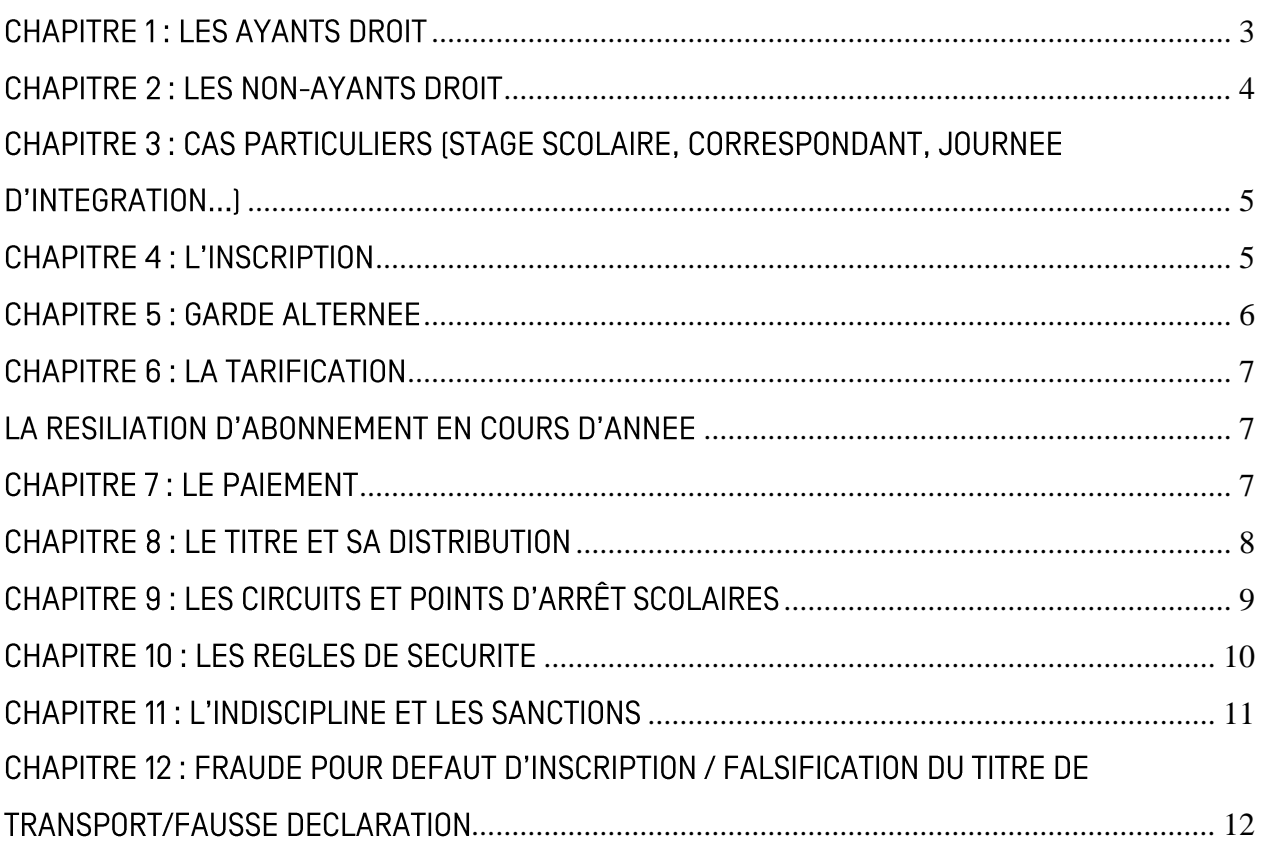

### **ANNEXES:**

Annexe 1: Périmètres des transports

Annexe 2 : Grille des tarifs

Annexe 3 : Grille des sanctions

Annexe 4 : Les filières spécifiques

Annexe 5: SESAR

Annexe 6 : Contacts Aléop

Annexe 7: Modalités spécifiques Aléop 44, 49, 53, 72, 85

VU le Code général des collectivités territoriales et notamment les articles L4221-1 et suivants,  $L4231-3.$ 

VU le Code des transports et notamment les articles L1221-3 et suivants, L1222-2 et suivants, L2242-6, L3111-7 et suivants, R2241-8 et suivants, R3111-15 et suivants,

VU le Code de l'éducation et notamment l'article L214-18,

VU le Code de la route et notamment les articles R110-2, R411-23-2, R412-1 et suivants,

VU le Code civil et notamment les articles 372 et suivants.

VU le Code pénal et notamment les articles L441-1 et suivants.

VU l'arrêté du 2 juillet 1982 relatif aux transports en commun de personnes,

Vu la délibération du Conseil Régional du 2 juillet 2021 donnant délégation du Conseil régional à la Commission permanente,

VU la délibération de la Commission permanente du 14 avril 2023 approuvant le présent règlement,

Le présent règlement, adopté par la Région des Pays de la Loire, a pour objet de définir les règles et modalités de prise en charge et de fonctionnement du transport quotidien des élèves dont la responsabilité incombe à la Région des Pays de la Loire. Ce règlement ne s'applique pas aux élèves domiciliés et scolarisés au sein d'un périmètre relevant d'une AOM urbaine [Autorité Organisatrice de la Mobilité], sauf accord entre la Région et l'AOM.

L'organisation du transport scolaire peut être déléguée par la Région aux A02 (Autorité organisatrice de second rang) qui doivent alors appliquer le règlement régional.

Les élèves sont transportés sur le réseau des Pays de la Loire :

- soit sur un service de transport scolaire créé spécifiquement pour desservir un pôle ou établissement scolaire
- soit sur une ligne régulière interurbaine
- soit sur une ligne du réseau ferroviaire (TER ou TET Intercités)

La compétence du transport scolaire des élèves et étudiants en situation de handicap revient aux Départements. Par conséquent, le présent règlement ne s'applique pas à ces usagers.

Le transport scolaire est organisé à destination des élèves disposant du statut scolaire et donc paramétré en fonction du calendrier de l'éducation nationale. Les Lignes Scolaires ne fonctionnent que pendant les périodes scolaires. Aucun aménagement ne sera réalisé pour assurer le transport des usagers non scolaires. Les étudiants (postbac) et apprentis empruntant le réseau scolaire devront donc acheter des tickets en dehors des périodes scolaires, en effet, les lignes scolaires ne circulent pas pendant les vacances, et les lignes régulières proposent des services moins fréquents. L'usage de la carte de transport scolaire est interdit durant les vacances d'été.

### <span id="page-2-0"></span>**CHAPITRE 1: LES AYANTS DROIT**

La Région des Pays de la Loire fixe la tarification pour l'accès au transport scolaire. Afin d'être considéré comme ayant droit, un élève doit respecter les règles cumulatives suivantes:

- 1. être domicilié dans la région des Pays de la Loire, le domicile pris en compte est celui des parents, du représentant légal, de la famille d'accueil ou la résidence réelle de l'enfant quand elle est différente de celle des parents
- 2. être scolarisé, demi-pensionnaire ou interne de la maternelle à la terminale, apprenti préparant un diplôme professionnel de l'enseignement secondaire (certificat d'aptitude professionnelle [CAP], baccalauréat professionnel, brevet professionnel ou mention complémentaire), dans un établissement d'enseignement public, ou privé sous contrat du Ministère de l'Éducation Nationale, de l'Agriculture, des armées, de la mer, ainsi que les écoles de production
- 3. emprunter le réseau Aléop dans le respect des périmètres de transport définis (se référer à l'annexe 1 pour connaître le périmètre de secteur) sauf s'ils suivent une option ou une filière spécifique listée à l'annexe 4 qui n'est pas dispensée dans leur périmètre de transport. Les autres motifs de dérogation recevables sont :
	- l'impossibilité pour un élève d'être inscrit ou de rester dans son établissement de secteur, sur fourniture d'un justificatif émanant de l'établissement ou de la direction académique
	- uniquement pour l'année scolaire en cours, un déménagement ou changement de famille d'accueil autorisera de conserver le statut d'ayant-droit envers un établissement hors secteur et desservi
- 4. pour les élèves demi-pensionnaires, fréquenter le service a minima 4 jours par semaine, aller et retour ; pour les élèves internes, fréquenter le service sur la base d'un aller et retour par semaine. Si le transport existe le dimanche soir, l'élève interne pourra l'emprunter.

En cas de fréquentation irréquilère du service, la prise en charge de l'élève pourra être remise en cause.

Un apprenti, en plus de son transport Aléop vers son établissement scolaire pour lequel il paie un abonnement scolaire, peut bénéficier d'un transport vers son entreprise si le circuit de transport existe et sans surcoût.

Par ailleurs, les élèves avants droit se rendant dans un établissement situé en dehors du périmètre conventionnel ferroviaire des Pays de la Loire pourront bénéficier du remboursement d'une partie de leurs frais de transports selon les conditions détaillées en annexe 5 [dispositif SESAR].

### <span id="page-3-0"></span>CHAPITRE 2 : LES NON-AYANTS DROIT

L'élève qui ne remplit pas l'ensemble des conditions ci-dessus est considéré comme nonayant droit au transport scolaire. Il ne pourra pas prétendre à la création d'un point d'arrêt et sera transporté dans la limite des places disponibles, il devra donc se conformer au plan de transport existant.

### Non-ayant droit scolaire :

Un élève (scolaire de la maternelle à la terminale ou apprenti de l'enseignement secondaire) qui ne répond pas aux critères décrits au chapitre 1 peut néanmoins utiliser un transport scolaire Aléop au tarif Non ayant-droit (se référer à l'annexe 2 des tarifs).

#### Autres non-ayants droit:

Les étudiants (postbac), les apprentis postbac et les usagers non scolaires pourront, sous réserve de place disponible, emprunter le réseau scolaire Aléop en s'acquittant du tarif commercial (sur les lignes scolaires ne disposant pas de tarifs commerciaux, le tarif nonavant droit sera appliqué).

### Non-ayants droit en IME [Institut Médico Educatif] :

A titre d'expérimentation pour l'année scolaire 2023-2024, les enfants inscrits en IME peuvent utiliser un transport scolaire au tarif Non-Ayant droit pour le traiet domicile-IME sous réserve qu'ils soient autonomes, dans la limite des places disponibles, et des circuits et points d'arrêts existants. Les familles se rapprochent de leur service Aléop de secteur pour procéder à l'inscription.

Un bilan sera réalisé pour définir la poursuite ou non du dispositif.

### Elèves domiciliés en dehors de la Région des Pays de la Loire :

Les élèves domiciliés dans une région limitrophe peuvent emprunter les circuits de la Région des Pays de la Loire, sous réserve de places disponibles, sous conditions, et selon les termes de la convention signée entre les deux Régions concernées. Sur les lignes scolaires ne disposant pas de tarifs commerciaux, le tarif non-avant droit sera appliqué.

# <span id="page-4-0"></span>CHAPITRE 3 : CAS PARTICULIERS [STAGE SCOLAIRE, CORRESPONDANT, JOURNEE D'INTEGRATION...)

Les situations détaillées ci-après ouvrent le droit à une gratuité temporaire en autocar, TER et TET (Intercités) :

- Les élèves inscrits au transport scolaire en situation de stage dans le cadre scolaire  $\blacksquare$ peuvent emprunter gratuitement, dans la limite des places disponibles et pendant la seule durée de leur stage, un autre circuit ou trajet existant. Une demande de laissezpasser doit être faite auprès du Service Aléop de leur secteur (se référer à l'annexe 6 pour connaitre les coordonnées du service) au moins 15 jours avant le début du transport.
- Les correspondants sont transportés, sous réserve de places disponibles, à titre  $\blacksquare$ gratuit, à la condition d'accompagner un élève inscrit au transport scolaire ; ce sont les établissements scolaires qui en font la demande auprès du Service Aléop concerné au moins 15 jours avant le début du transport.
- Les élèves se rendant à la journée d'intégration dans les collèges sont transportés, п sous réserve de places disponibles et sur un circuit ou trajet existant, à titre gratuit ; ce sont les établissements scolaires qui en font la demande auprès du Service Aléop concerné au moins 15 jours avant le début du transport. Le déplacement en TER se fera sous la responsabilité des parents.

# <span id="page-4-1"></span>**CHAPITRE 4: L'INSCRIPTION**

Les inscriptions doivent être effectuées sur le site internet dédié aux transports régionaux : www.aleop.paysdelaloire.fr à une période définie chaque année (information disponible sur le site Aléop, dans les gares routières, auprès des établissements scolaires, via les médias, réseaux sociaux...).

Toute inscription entrainera une facturation, sauf si la famille résilie le transport AVANT la deuxième semaine de la rentrée scolaire (calendrier scolaire déterminé par le ministère de l'éducation nationale). La procédure de résiliation détaillée et le formulaire de résiliation sont disponibles sur le site www.aleop.paysdelaloire.fr

Une majoration du tarif est appliquée pour les inscriptions effectuées après le délai fixé et dont le retard est injustifié [cf. annexe 2]. La majoration ne sera pas remboursée en cas d'arrêt de transport en cours d'année sauf si la demande de résiliation de l'abonnement intervient avant la 2<sup>ème</sup> semaine de la rentrée de septembre.

La majoration pour inscription tardive, s'applique par enfant inscrit hors délai quel que soit le tarif qui lui est appliqué, y compris à partir du 3<sup>ème</sup> enfant.

Les situations permettant l'exonération de cette majoration sont :

- Affectation tardive (document émanant du rectorat ou de l'établissement)
- Emménagement après le délai fixé pour s'inscrire (bail ou document précisant la date  $\blacksquare$ de l'emménagement)
- Changement professionnel d'un parent (contrat de travail ou avenant modifiant les  $\blacksquare$ horaires de travail)
- Autres motifs, du 1<sup>er</sup> juin au 15 septembre :  $\blacksquare$ 
	- décès d'un proche (parents, fratrie, grands-parents), ou du représentant de l'élève (responsable légal, responsable conventionnel\*, responsable judiciaire en lien avec la famille d'accueil) sur présentation d'un certificat de décès,
	- hospitalisation sur présentation d'une attestation hospitalière
- Placement (attestation de prise en charge par le fover d'accueill

L'exonération ne sera possible qu'après réception du document justificatif recevable correspondant.

\* Le responsable conventionnel est une personne désignée par le responsable légal qui en pratique assume la responsabilité courante visà-vis de l'élève (membre de la famille chez lequel réside l'élève : grand-parent, beau-parent etc.) et qui en général procède à l'inscription [celle-ci n'étant pas réservée aux seuls représentants légaux ou judiciaires].

### <span id="page-5-0"></span>**CHAPITRE 5: GARDE ALTERNEE**

En cas de garde alternée (l'enfant passe autant de temps chez l'un et l'autre de ses parents), la personne réalisant l'inscription doit s'acquitter du montant total de l'abonnement. L'élève concerné bénéficie de deux trajets de transport lui permettant de regagner son établissement scolaire depuis ses 2 domiciles (gratuité du 2nd transport), sans préjudice des droits du ou des titulaires de l'autorité parentale.

Le titulaire du compte Aléop est tenu de fournir à la Région les coordonnées du 2<sup>ème</sup> parent afin que celui-ci soit informé des perturbations ou modifications sur son transport, ou tout autre élément utile relatif aux trajets quotidiens de l'élève.

Le titulaire du compte Aléop devra informer la Région de toute modification de situation.

# <span id="page-6-1"></span><span id="page-6-0"></span>CHAPITRE 6 : LA TARIFICATION LA RESILIATION D'ABONNEMENT EN COURS D'ANNEE

La grille des tarifs en vigueur est présentée en annexe 2. Cette grille tarifaire est susceptible d'évoluer chaque année et sera disponible sur le site des transports scolaires de la Région : www.aleop.paysdelaloire.fr

Tout trimestre commencé est dû [sauf si l'arrêt intervient pendant la première semaine de la rentrée). Si l'arrêt de transport intervient en cours d'année, le représentant légal doit prévenir le service de transport Aléop avant le début d'un nouveau trimestre pour pouvoir prétendre à un remboursement correspondant au(x) trimestre(s) non utilisé(s). La procédure de résiliation détaillée et le formulaire de résiliation sont disponibles sur le site www.aleop.paysdelaloire.fr

En cas de réclamation pour un transport scolaire jamais utilisé mais dont la résiliation n'a pas été signalée dans les temps, seuls les justificatifs suivants seront pris en compte pour permettre l'exonération du montant du transport-:

- Changement d'établissement (document émanant du rectorat ou de l'établissement. ou du CNEDI
- Déménagement impliquant un changement de mode de transport (bail ou document  $\blacksquare$ précisant les date et lieu de l'emménagement]
- $\blacksquare$ Changement professionnel d'un parent (contrat de travail ou avenant modifiant les horaires de travail)
- Déscolarisation (sur présentation d'un justificatif officiel d'une administration, de  $\blacksquare$ l'établissement scolaire, ou une attestation médicalel
- Ē. Autres motifs:
	- décès d'un proche (parents, fratrie, grands-parents), ou du représentant de l'élève (responsable légal, responsable conventionnel\*, responsable judiciaire en lien avec la famille d'accueill sur présentation d'un certificat de décès
	- hospitalisation sur présentation d'une attestation hospitalière
- Placement ou changement de fover lattestation de prise en charge par le fover  $\blacksquare$ d'accueill

Les documents doivent être datés au plus tard du jour de la rentrée scolaire (ou du premier jour du trimestre à rembourserl pour être pris en compte.

\* Le responsable conventionnel est une personne désignée par le responsable légal qui en pratique assume la responsabilité courante visà-vis de l'élève (membre de la famille chez lequel réside l'élève : grand-parent, beau-parent etc.) et qui en général procède à l'inscription [celle-ci n'étant pas réservée aux seuls représentants légaux ou judiciaires].

# <span id="page-6-2"></span>**CHAPITRE 7: LE PAIEMENT**

Le paiement est obligatoire. Il est effectué par le titulaire du compte ayant réalisé l'inscription.

Plusieurs modes de paiement sont proposés :

- paiement en ligne par carte bancaire
- $\bullet$ prélèvement en trois fois pour une inscription avant le 30 septembre (prélèvements prévus mi-novembre, mi-février et mi-avril)

chèque à l'ordre du trésor public (mettre le numéro de dossier et les nom/prénom de l'élève au dos) ou espèces (directement auprès du Service Aléop de votre secteur)

La carte sera envoyée au domicile de l'usager ou rechargée à distance en cas de renouvellement, seulement si le paiement est effectué (l'autorisation de prélèvement est considérée comme un paiement).

En cas de changement de situation de l'élève en cours d'année (déménagement, changement d'établissement), le Service Aléop de votre secteur (voir contacts annexe 6 qui peuvent être mis à jour en cours d'annéel ou l'AO2, doit être aussitôt prévenu par le titulaire du compte. Le Service procédera aux modifications, et le cas échéant, un remboursement partiel [cf. annexe] 2) ou la fourniture d'un nouveau titre de transport sera possible.

Les absences des élèves, et les évènements exceptionnels (grève, intempéries, perturbations d'horaires...] générant la suppression des circulations, ne donnent pas droit à remboursement.

### <span id="page-7-0"></span>CHAPITRE 8 : LE TITRE ET SA DISTRIBUTION

Il existe différents titres de transport suivant le réseau emprunté (ligne scolaire, ligne régulière, Ligne Express Régionale ou TER, TET Intercités) ; la Région enverra à domicile la carte qui correspond au trajet de l'élève. Leur validité débute la veille de la rentrée et se termine le dernier jour du calendrier scolaire. Pendant les vacances d'été, l'élève doit acheter des billets TER, TET [Intercités] ou des tickets de Ligne Régulière.

En cas de distribution de cartes billettiques de transport, elles doivent être conservées d'une année sur l'autre. Elles sont rechargées après paiement.

### Contrôles dans les transports

- A chaque montée dans un autocar, l'élève doit badger avec son titre de transport ou présenter son titre de transport au conducteur en fonction du type de carte. Durant le trajet, un agent de contrôle est en droit de demander la présentation du titre à tout moment.
- A chaque contrôle, l'élève doit présenter sa carte au contrôleur dans le train.

#### Le titre provisoire de transport scolaire

Le titre provisoire de transport scolaire peut être téléchargé et imprimé valable sur ligne scolaire, ligne régulière, TER, TET [Intercités] et Ligne Express Régionale, selon le trajet scolaire de l'élève, qu'après paiement de l'abonnement. La durée de validité est précisée sur le titre provisoire de transport.

### Le duplicata

En cas de perte, de vol ou de carte détériorée, un duplicata payant doit être demandé en ligne en se connectant sur le compte transport Aléop de la famille (cf. tarif en annexe 2). Un duplicata provisoire peut être téléchargé et imprimé valable sur ligne scolaire, ligne régulière, TER. TET l'Intercités) et Ligne Express Régionale, selon le traiet scolaire de l'élève, qu'après paiement du duplicata.

Les abonnés n'ont pas le droit de voyager sans titre de transport valide. La demande de duplicata est donc obligatoire dans le cas où l'abonné n'a plus de carte. Dans le cas où la famille refuserait de payer un duplicata, celui-ci lui sera envoyé à son domicile et le Trésor Public sera chargé du recouvrement du montant prévu à l'annexe 2.

#### Le laissez-passer

Si l'usager bénéficie d'une gratuité définie dans le chapitre 3 du présent règlement lcf. « Cas particuliers »), il doit pouvoir présenter un laissez-passer délivré par la Région. Attention, les laissez-passer sont utilisables dans les cars, TER, et TET [Intercités]

### <span id="page-8-0"></span>CHAPITRE 9 : LES CIRCUITS ET POINTS D'ARRÊT SCOLAIRES

L'organisation des services de transport est réalisée par la Région qui veille aux conditions de sécurité et aux temps de parcours.

Les circuits autocars sont optimisés en fonction des temps de transport et tiennent compte des distances entre deux points d'arrêt. Aussi, aucun point d'arrêt routier ne sera créé :

- à moins de 500 m d'un autre point d'arrêt pour les circuits du primaire ;
- à moins de 1000 m d'un autre point d'arrêt pour les circuits du secondaire;  $\blacksquare$
- à moins de 3 km d'un établissement scolaire lhors circuits destinés aux élèves de  $\blacksquare$ primaire et maternelle) ainsi qu'à l'intérieur de l'agglomération au sens de l'article R110-2 du code de la route où se situe l'établissement scolaire;
- si la configuration des lieux ne permet pas d'assurer la sécurité des élèves au point d'arrêt, de l'autocar, et des autres usagers de la route.

Un refus de point d'arrêt routier peut être prononcé par la Région si l'impact, notamment en termes de temps de transport, est trop important et dégrade la qualité du transport collectif.

Lors de l'inscription, la famille doit obligatoirement sélectionner un point d'arrêt existant. Le point de montée doit être identique au point de descente sauf exception technique liée au plan de transport ou à la configuration des lieux. Si le même trajet existe en train et en car, la famille doit choisir l'un des modes de transport, elle ne peut pas cumuler les 2 réseaux. Si elle le souhaite, elle peut demander en parallèle, auprès du Service Aléop de son secteur (voir coordonnées annexe 6 qui peuvent être mis à jour en cours d'année), la création d'un point d'arrêt routier. Pour que les services puissent étudier la faisabilité de la demande, celle-ci doit être faite avant le 30 juin pour une réponse avant la rentrée scolaire.

En cas d'intempéries perturbant la circulation, la Région est susceptible d'adapter au mieux l'organisation des circuits (exemple : circuits de bourg à bourg circulant sur des routes traitées), voire de les suspendre pour des raisons évidentes de sécurité. L'information des services adaptés (horaires et circuits) sera disponible sur les différents canaux (site internet, SMS ou mail, réseaux sociaux...).

En cas de circuit scolaire comprenant moins de 5 ayants-droit pour un circuit réalisé par un véhicule léger [9 places] et 10 ayants-droit pour un circuit réalisé par un autocar, la Région se réserve le droit de suspendre le service.

Il appartient aux familles de se renseigner et de consulter au préalable les informations utiles sur le site Aléop et sur place, pour que les enfants puissent se repérer à la rentrée concernant leur circuit, leur point d'arrêt aller et retour, leur numéro de car, et les éventuelles correspondances.

## <span id="page-9-0"></span>CHAPITRE 10 : LES REGLES DE SECURITE

Les règles de sécurité suivantes sont communes et *obligatoires* pour tous les élèves et usagers empruntant un car:

- porter le gilet haute visibilité vert de sécurité Aléop (fourni par la Région à chaque  $\bullet$ nouveau cycle) tout au long du trajet du domicile à l'établissement et inversement y compris à l'intérieur du car ; il doit être porté toute l'année quelle que soit la saison ou les conditions de visibilité; ne pas porter son gilet expose l'élève à des sanctions relevant de l'indiscipline. En cas de perte, un deuxième gilet sera fourni gratuitement par la Région.
- attacher sa ceinture de sécurité durant le trajet en véhicule, conformément au code  $\bullet$ de la route

Les obligations parentales en termes de sécurité :

- apprendre à son enfant à attendre l'éloignement complet du car avant d'envisager la traversée de la chaussée
- prendre les dispositions jugées nécessaires en fonction des risques pouvant être liés à  $\bullet$ la distance ainsi qu'à la configuration routière entre le point d'arrêt et le domicile pour le cheminement des élèves
- pourvoir à la sécurité de son enfant en prenant les mesures nécessaires. Pour rappel :  $\bullet$ le trajet du domicile au point d'arrêt s'effectue sous la responsabilité exclusive des parents ou responsables légaux

L'élève ou usager doit être présent cing minutes avant l'horaire, et signaler clairement sa présence au conducteur tout en restant sur le côté de la voie.

L'élève ou usager s'engage à :

respecter le présent règlement et les consignes données par le conducteur ou toute  $\bullet$ autre autorité [représentant du service Aléop compétent, transporteur]

- avoir un comportement qui ne mette pas en jeu la sécurité du transport, et respecter  $\bullet$ les consignes de sécurité
- adopter une attitude respectueuse envers les autres passagers et le conducteur, et à  $\bullet$ respecter le matériel

A l'aller comme au retour, les élèves scolarisés jusqu'au CE2 inclus doivent être obligatoirement accompagnés au point d'arrêt par les parents ou toute autre personne, de 11 ans ou plus, désignée comme responsable par eux. Par dérogation et sur présentation d'une décharge parentale [modèle fourni par le Service Aléop de leur secteur], les élèves ayant 6 ans révolus pourront se rendre seuls à l'arrêt.

Les élèves de moins de 9 ans ne peuvent emprunter ni un TER, TET (Intercités) ni une ligne régulière ni une Ligne Express Régionale sans être accompagnés par les parents ou toute autre personne, de 11 ans ou plus, désignée comme responsable par eux.

#### Les consignes de sécurité à respecter pour des trajets en car :

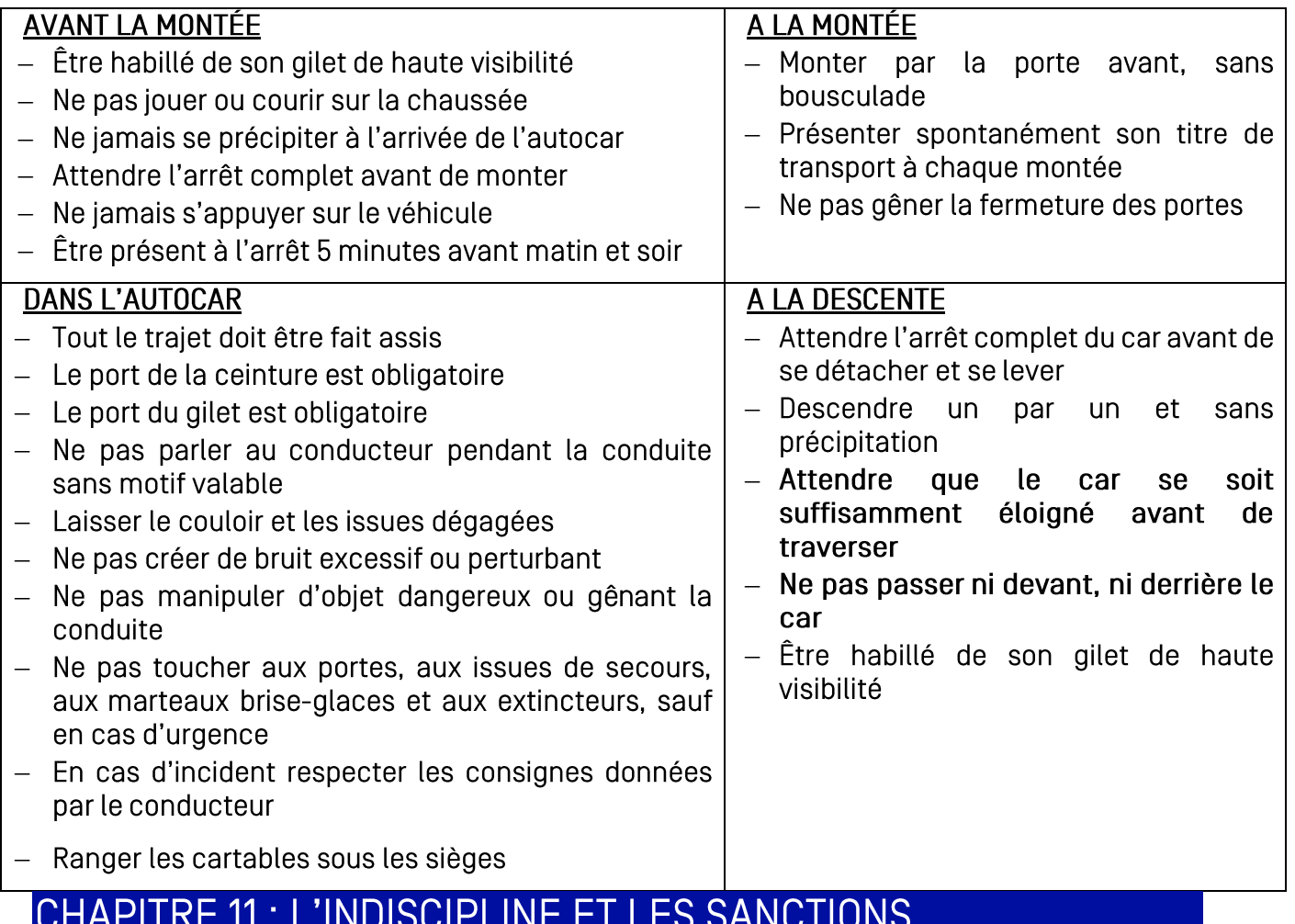

<span id="page-10-0"></span>Tout élève ou usager qui n'adopte pas un comportement conforme au présent règlement ou ne porte pas à bord du car son gilet de haute visibilité réfléchissant fourni par la Région, est immédiatement sanctionné. La sanction peut aller de l'avertissement à l'exclusion dont la durée sera proportionnée à la gravité des faits et selon la récidive (la liste des infractions est détaillée annexe 31.

S'agissant des exclusions, les familles sont informées par courrier en recommandé avec accusé de réception. Les établissements scolaires et transporteurs sont informés des sanctions.

Lors d'un fait grave ou qui mettrait en jeu la sécurité d'autrui, l'exclusion peut être immédiatement prononcée.

Les dégradations matérielles doivent être réparées aux frais de l'usager ou de ses représentants légaux ; la responsabilité des représentants légaux est engagée si l'élève est mineur. Le transporteur se réserve le droit de leur facturer les réparations, au regard de justificatifs. À défaut de dédommagement dans le délai imparti, il peut être prononcé une mesure d'exclusion.

En cas d'exclusion, l'élève n'est pas pris en charge, il ne doit pas se représenter à l'arrêt de car et le trajet du domicile à l'établissement scolaire s'effectue sous la responsabilité des représentants légaux durant toute la période d'exclusion.

Les exclusions ne dispensent pas de l'obligation scolaire ni du paiement du transport. Elles n'ouvrent aucunement droit à remboursement des titres de transport durant les périodes d'exclusion.

Ces sanctions ne sont pas exclusives d'éventuelles autres poursuites et sanctions notamment sur le plan pénal.

## <span id="page-11-0"></span>CHAPITRE 12 : FRAUDE POUR DEFAUT D'INSCRIPTION / FALSIFICATION DU TITRE DE TRANSPORT/FAUSSE DECLARATION

Des contrôles sont régulièrement effectués sur le réseau Aléop et les conducteurs de car sont chargés de s'assurer que les élèves et autres usagers présentent un titre de transport valide à chaque montée dans le car.

Si un élève ou usager emprunte le transport autocar avec une carte qui est invalide (exemples : carte scolaire de l'année précédente ou carte scolaire billettique non renouvelée...], il appartient au conducteur de le signaler au Service Aléop pour régularisation de la situation.

Si un élève ou usager emprunte les transports autocars sans inscription préalable, un premier courrier sera envoyé en recommandé à la famille pour l'inviter à s'inscrire sous 10 jours. Passé ce délai, si aucune inscription n'a été réalisée, un avis de somme à payer du montant stipulé en annexe 2 de majoration pour défaut d'inscription en plus du tarif d'abonnement annuel sera émis à l'encontre de la famille, sans aucun remboursement.

Un élève ou usager du transport autocar, contrôlé en possession d'un titre de transport falsifié est passible de poursuites pour faux et usage de faux. Un avis de somme à payer du montant stipulé en annexe 2 de maioration pour falsification du titre de transport en plus du tarif d'abonnement annuel sera directement émis à l'encontre de la famille, sans aucun remboursement.

Un élève ou usager obtenant une carte de transport scolaire autocar à la suite de fausse déclaration en ligne (exemples : identité, date de naissance, adresse de domicile, établissement de scolarisation, classe, garde-alternée...), un avis de somme à payer du montant stipulé en annexe 2 de majoration pour fausse déclaration, en plus du tarif d'abonnement annuel, sera directement émis à l'encontre de la famille, sans aucun remboursement.

Dans le cadre des contrôles administratifs effectués, un certificat de scolarité pourra être demandé.

La Région se réserve notamment le droit de porter plainte pour « faux et usages de faux dans le cadre d'un mensonge à l'administration » et d'émettre un avis de somme à payer à l'encontre du contrevenant pour falsification du titre de transport ou fausse déclaration. L'usager est passible de poursuites et sanctions pénales conformément notamment à l'article L 441.1 et suivants du code pénal.

Les élèves contrôlés dans le train, seront verbalisés par les contrôleurs de la SNCF, en cas d'infraction (défaut de titre, titre falsifié ...), avec application des amendes selon les règles applicables dans le TER et TET [Intercités].